## RFC 5340 : OSPF for IPv6

Stéphane Bortzmeyer

<stephane+blog@bortzmeyer.org>

Première rédaction de cet article le 24 juillet 2008

Date de publication du RFC : Juillet 2008

—————————-

https://www.bortzmeyer.org/5340.html

Le protocole de routage OSPF, normalisé dans le RFC 2328  $^1$  est, à l'origine, très lié à IPv4. Le déploiement d'IPv6 nécessitait une adaptation d'OSPF et c'est ainsi que la version 3 d'OSPF (le RFC 2328 décrivait la version 2) est sortie, baptisée « OSPF pour IPv6 ».

Le premier RFC sur cette nouvelle version d'OSPF était le RFC 2740 que notre RFC 5340 met à jour. Comme son prédécesseur, ce RFC est écrit sous forme d'une liste de différences avec OSPF v2 (la version pour IPv4) et il faut donc lire egalement le RFC 2328 si on veut tout comprendre. Dur travail car la seule ´ liste des differences fait 111 pages, mais il est vrai qu'OSPF n'est pas un protocole simple. En tout cas, je ´ présente ce RFC comme il est écrit, sans reprendre ce que disait déjà le RFC 2328.

OSPF v3, la version pour IPv6, reprend les concepts habituels d'OSPF, comme l'inondation des LSA, l'élection des routeurs sur l'Ethernet, etc. Mais il n'est pas compatible avec OSPF v2, en raison du changement de format des paquets (section 2.7). Un site <sup>≪</sup> double-pile <sup>≫</sup> (IPv4 et IPv6) doit donc faire tourner les deux protocoles en parallèle (certains sites ont préféré adopter IS-IS pour n'avoir qu'un seul protocole).

Reprenant les concepts et le vocabulaire d'OSPF v2, le RFC a parfois eu des problèmes avec certains concepts qui avaient des noms différents entre IPv4 et IPv6. La section 1.2, de terminologie, détaille ces pieges. `

La section 2 résume le RFC, puisqu'elle explique les différences entre OSPF v2 et OSPF v3. La plus grosse différence est le fait que tout ce qui est spécifique des adresses IP a été retiré des paquets généraux et mis dans des LSA spécifiques du protocole considéré (section 2.2). OSPF v3 est ainsi plutôt « multiprotocole » que purement IPv6 et il aurait pu être utilisé pour IPv4. Mais, en pratique, cela n'a jamais

<sup>1.</sup> Pour voir le RFC de numéro NNN, https://www.ietf.org/rfc/rfcNNN.txt, par exemple https://www.ietf. org/rfc/rfc2328.txt

été fait et OSPF v3 ne sert qu'à IPv6. Peut-être les extensions à OSPFv3 qu'a finalement apporté le RFC 5838, en avril 2010, décoinceront enfin les choses.

Ainsi, les paquets Hello d'OSPF v2 indiquaient le masque de sous-réseau utilisé, ce qui n'est plus le cas en OSPF v3. De même, les identificateurs comme le "Router ID" ne sont plus des adresses, ce sont simplement des nombres de 32 bits, qu'on écrit avec la syntaxe habituelle des adresses IPv4.

Parmi les autres différences, on peut noter qu'OSPF v3 travaille par lien réseau et plus par sousréseau IP (section 2.1), qu'on peut faire tourner plusieurs incarnations d'OSPF sur le même lien, différenciées par leur "Instance ID" (section 2.4) et que les voisins sont identifiés par une adresses « locale au lien » (section 2.5) comme fe80::207:cbff:fec3:8323 ce qui, à mon avis, ne facilite pas le débogage (peu d'administrateurs réseaux connaissent par cœur les adresses locales au lien de leurs routeurs).

L'authentification des routeurs voisins a disparu du RFC (section 2.6), puisqu'on est censé désormais utiliser IPsec (via le RFC 4302). L'idée était que tout le monde utiliserait IPsec, de toute façon, d'autant plus qu'il était censé être obligatoirement intégré dans IPv6 ce qui, en pratique, n'a pas été le cas. L'idée de se reposer entièrement sur IPsec a été abandonnée avec la sortie du RFC 6506, qui prévoit un mécanisme d'authentification pour OPSFv3.

La section 3 décrit les différences entre l'ancien RFC, le RFC 2740 et celui-ci. Normalement, anciennes et nouvelles implémentations d'OSPF v3 interopèrent. Parmi les changements, l'abandon de MOSPF (section 3.2), le service de "multicast" (RFC 1584), jamais réellement utilisé. Ou bien l'abandon des adresses IPv6 « locales au site » (section 3.7), suivant le RFC 3879.

La section 4 est ensuite consacrée aux « conseils aux implémenteurs », c'est-à-dire tout ce qu'il faut savoir pour créer une belle mise en œuvre d'OSPF v3. Elle détaille les changements dans les structures de données que doit maintenir le routeur (section 4.1), le traitement des paquets (section 4.2), les nouveaux LSA (comme le "Link LSA" de la section 4.4.3.8) et les changements des anciens (section 4.4), etc.

La section 5 est consacrée à la sécurité. Elle revient sur l'authentification des routeurs, qui doit désormais se faire avec IPsec, comme détaillé dans le RFC 4552 (idée abandonnée avec le RFC 6506). Elle note aussi que l'authentification des routeurs ne suffit certainement pas à éliminer tous les problèmes de sécurité du routage, comme le détaille le RFC 4593.

L'annexe A détaille le format des paquets, les B et C les paramètres qui gouvernent le comportement d'OSPF.

Des exemples de configuration concrète d'un routeur OSPF v3 se trouvent dans mon cours OSPF <https://www.bortzmeyer.org/deux-cours-routage.html>. Par exemple, on peut voir les adjacences IPv6 sur un des routeurs :

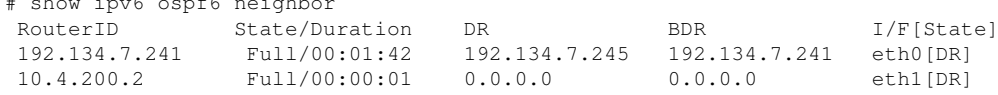

où on note que les routeurs sont identifiés par un "Router ID", qui a la forme d'une adresse IPv4.

https://www.bortzmeyer.org/5340.html